## For Shin ichi Fukuda " $H$ IKA"

IN MEMORIAM TORU TAKEMITSU

## Fingered by Composer & Shin-ichi Lukuda

LEO BROUWER

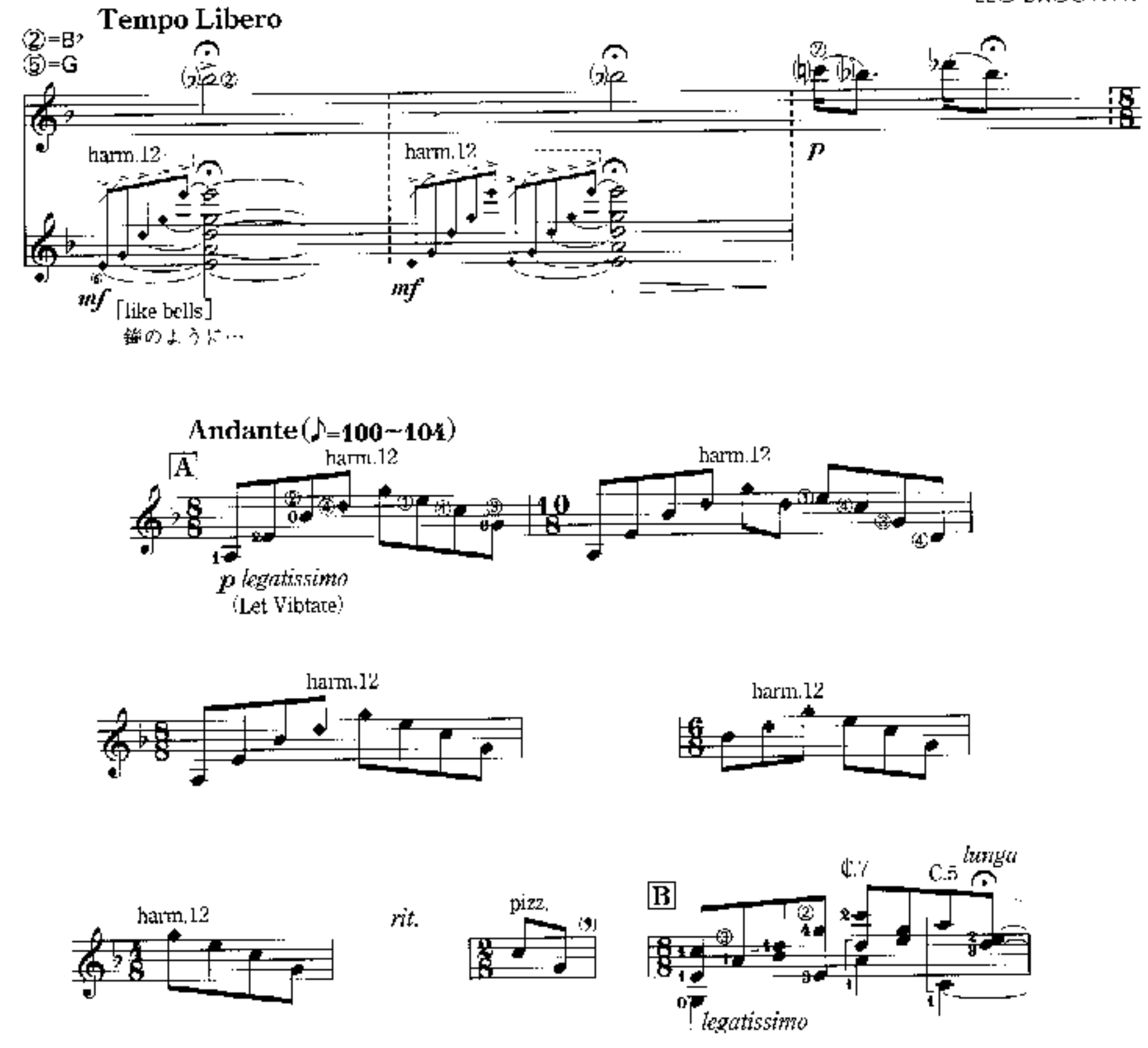

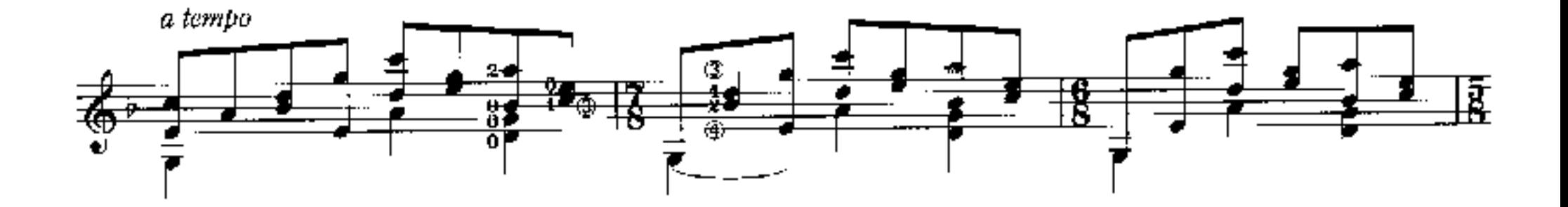

@ Copyright 1997 by GENDAI GUITAR Co., Ltd - Tokyo.<br>International Copyright Secured. All rights reserved Printed in Japan

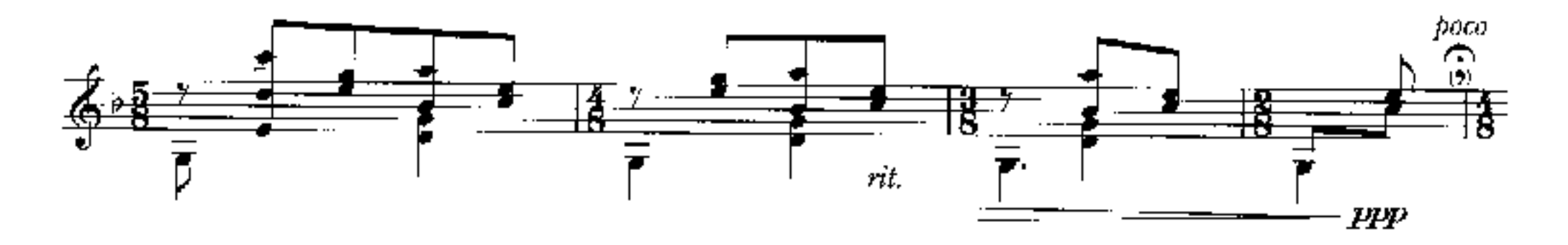

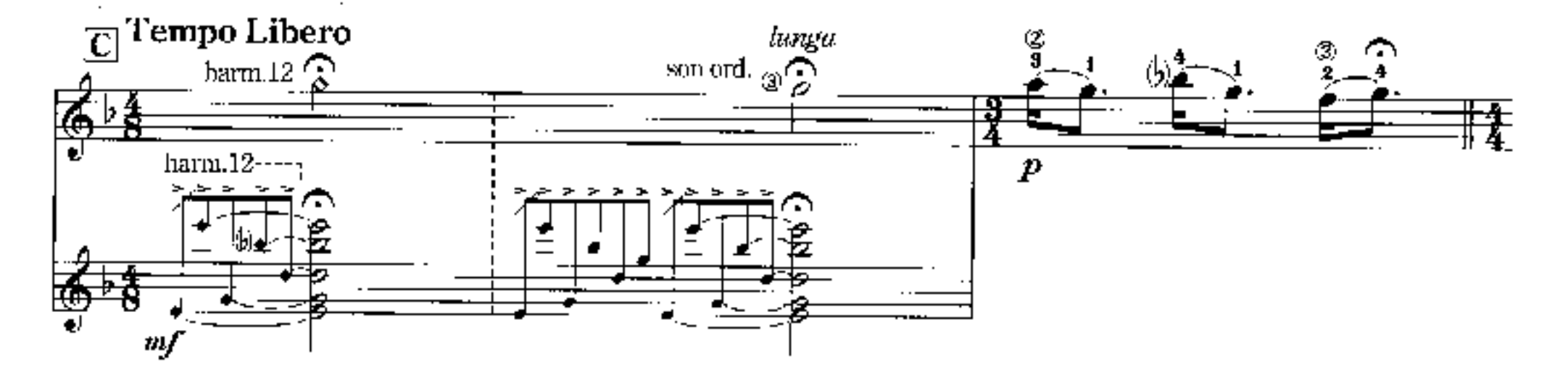

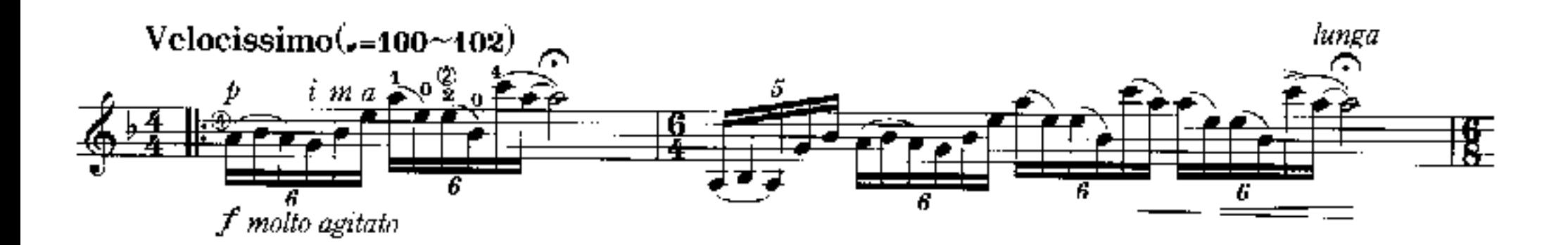

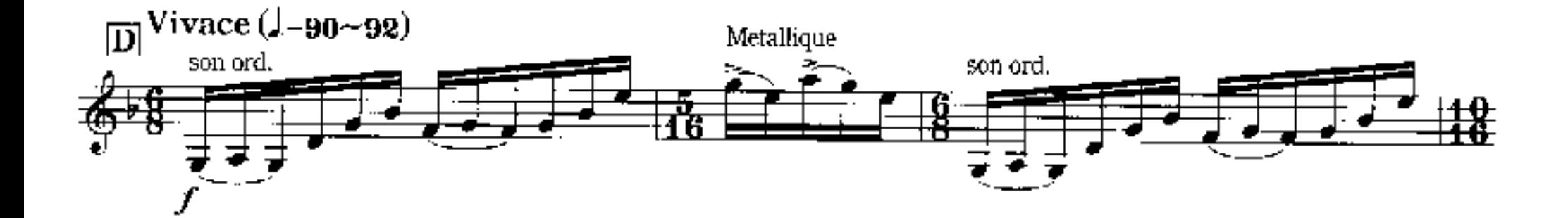

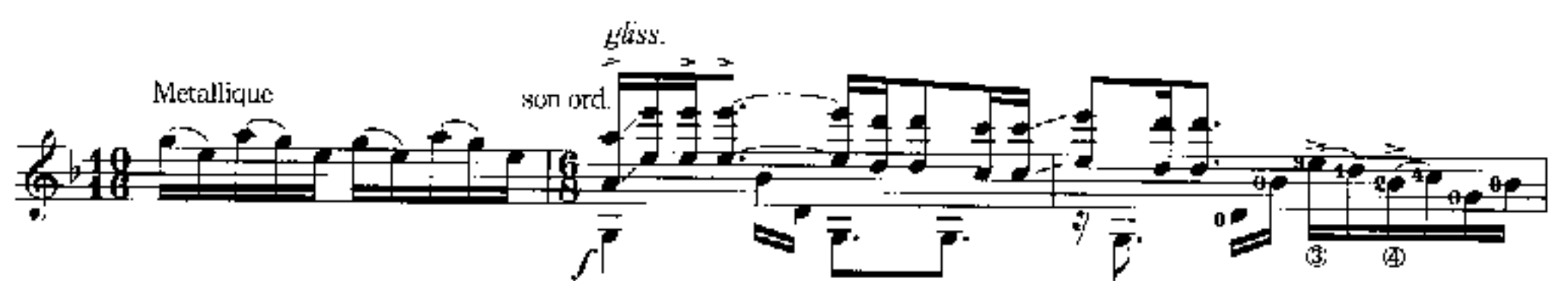

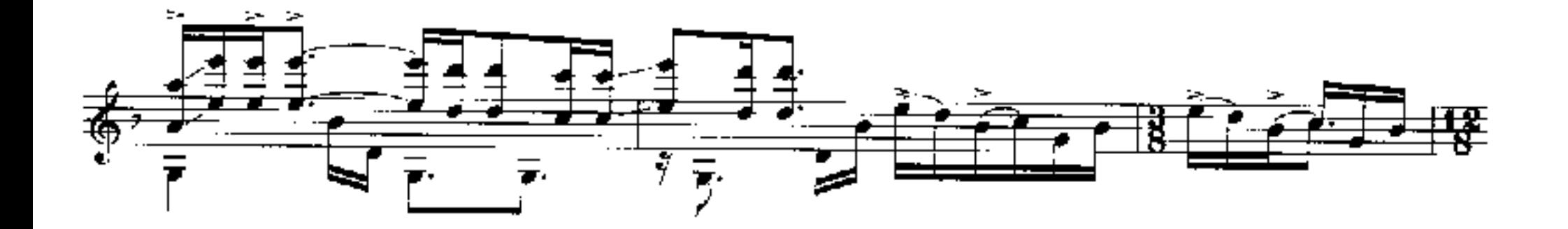

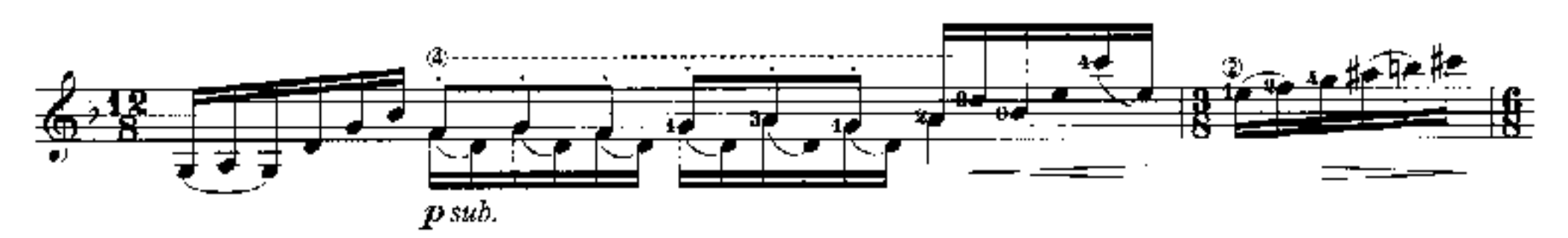

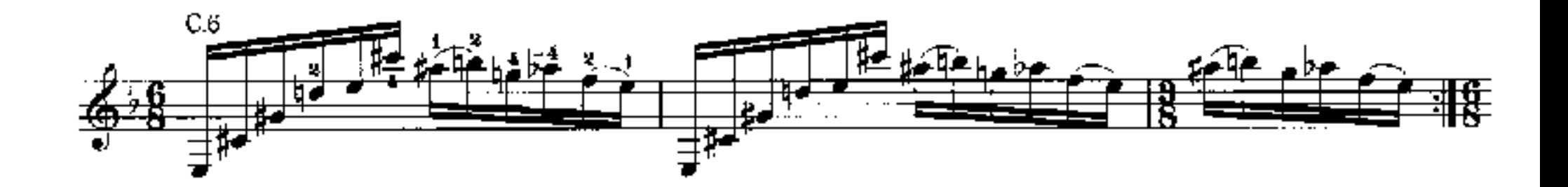

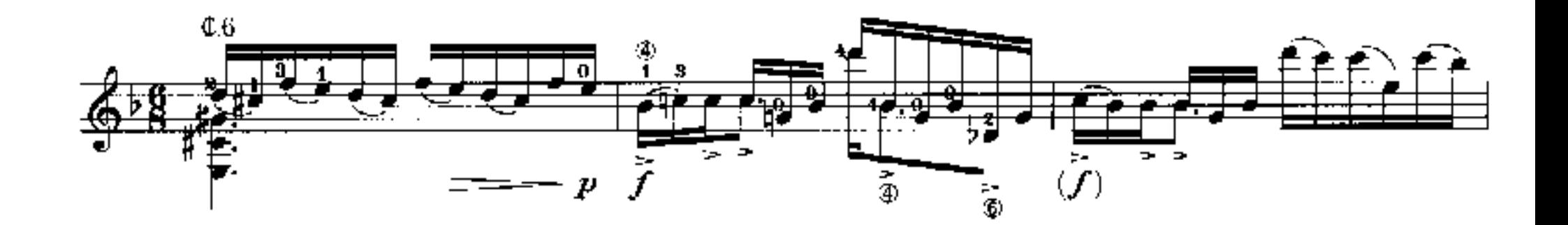

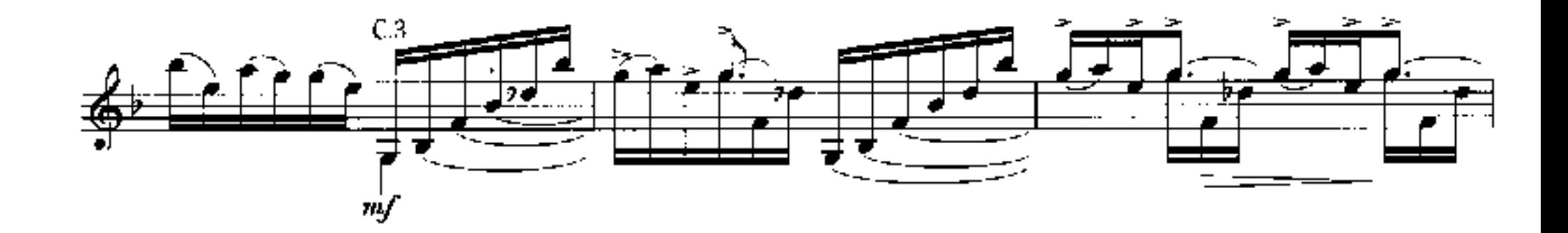

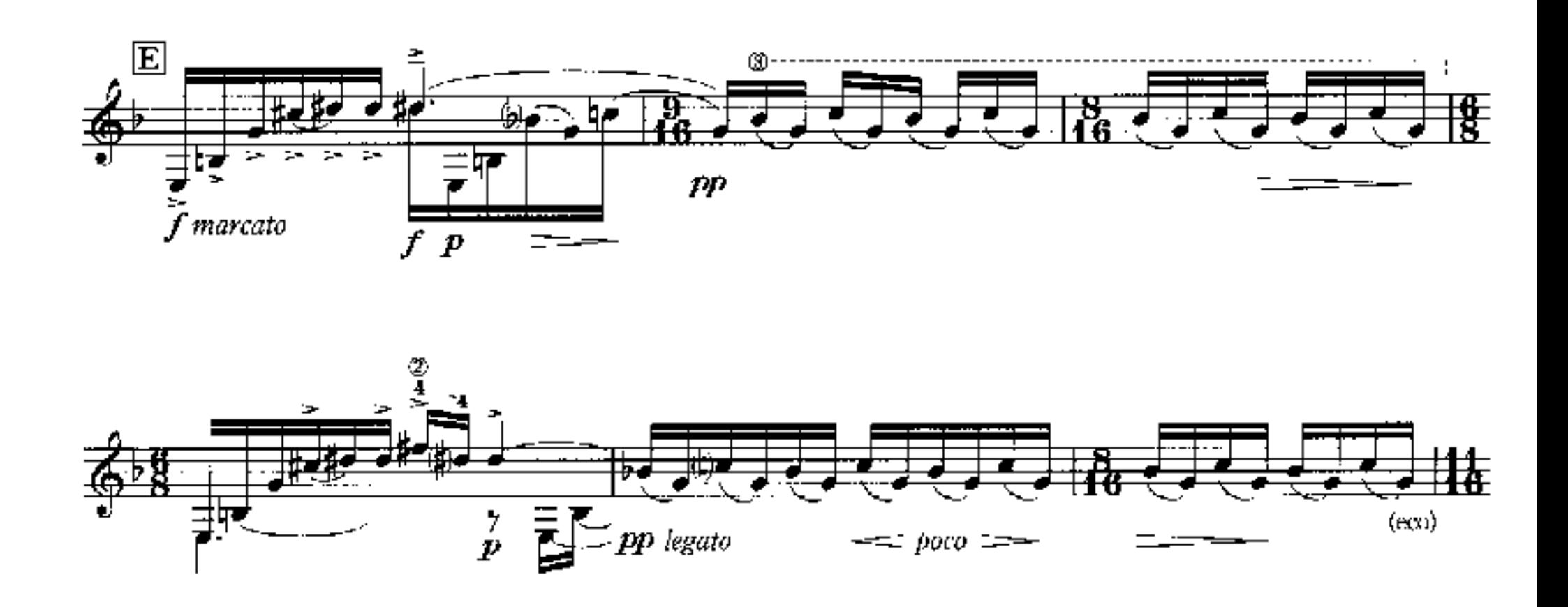

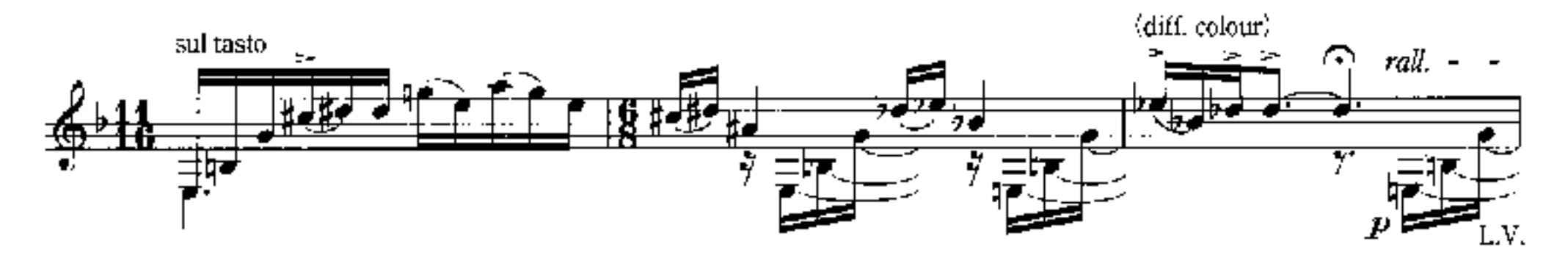

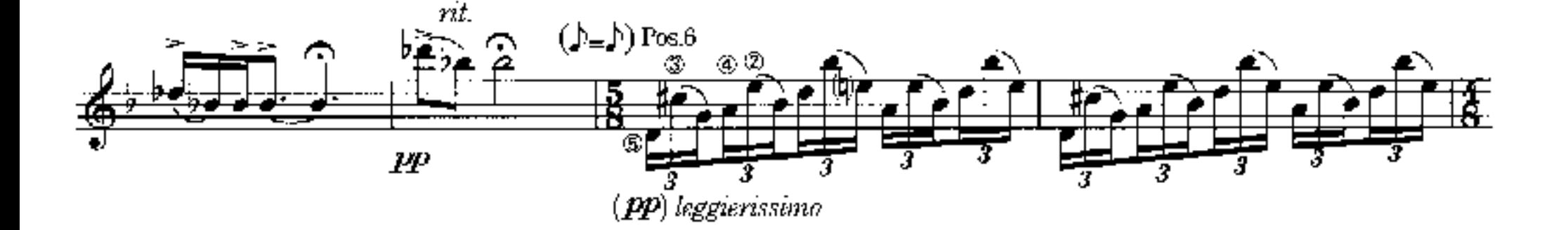

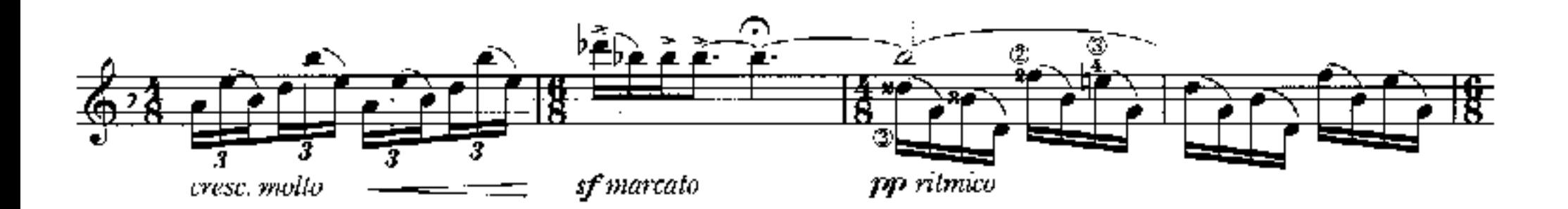

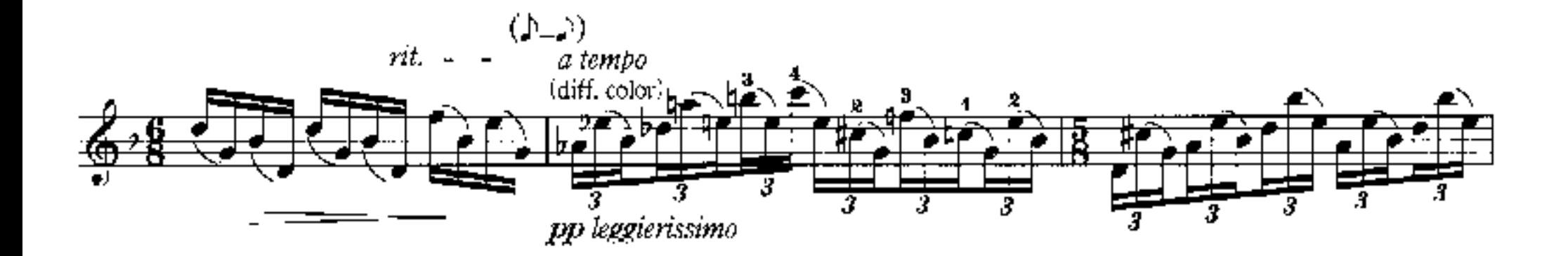

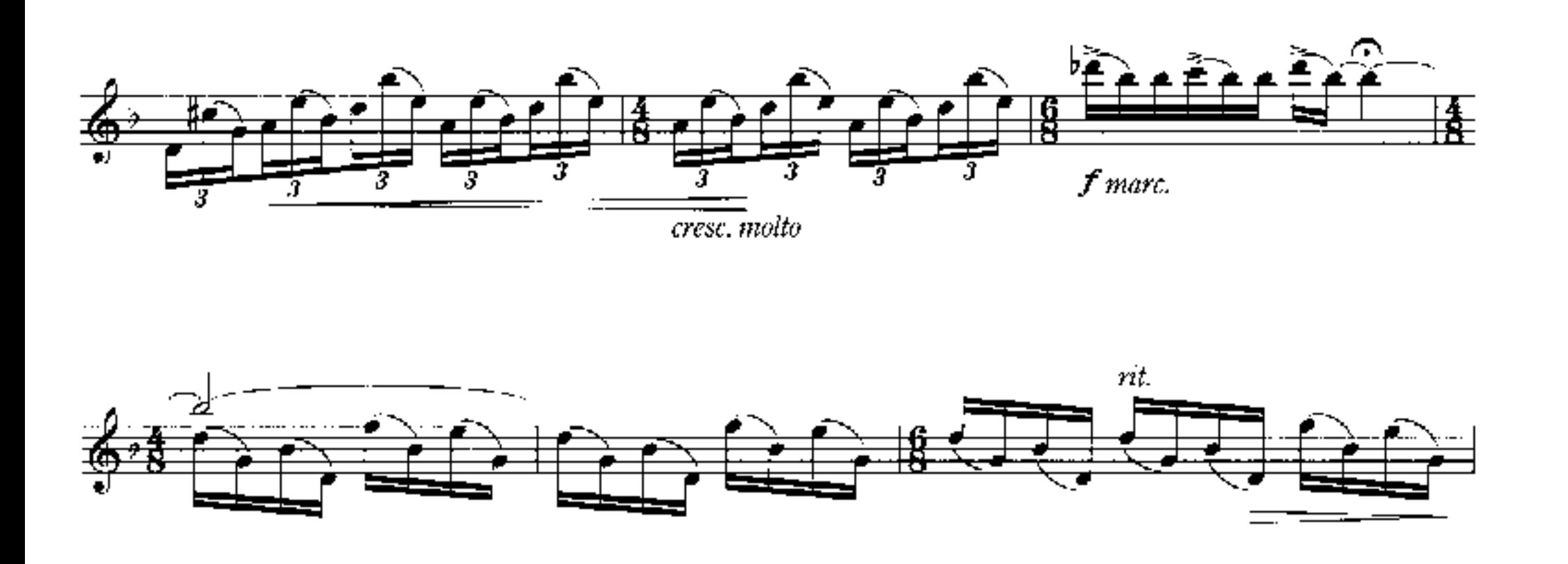

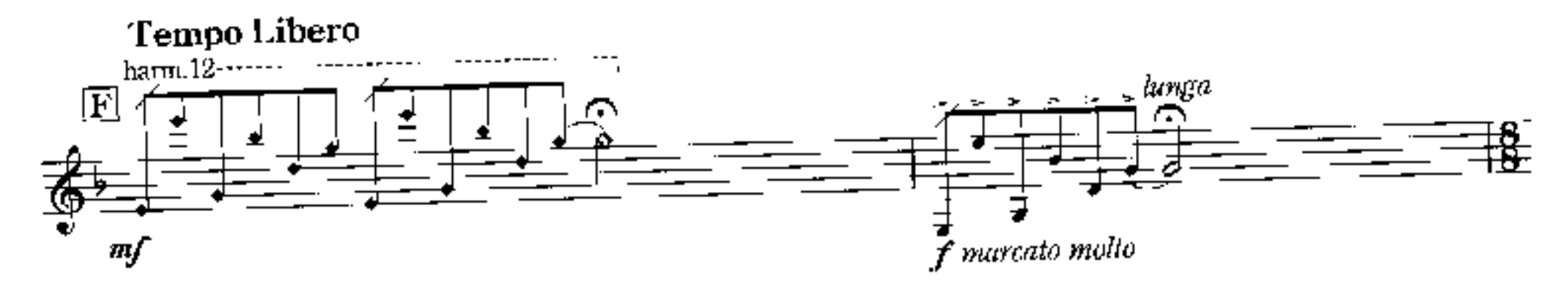

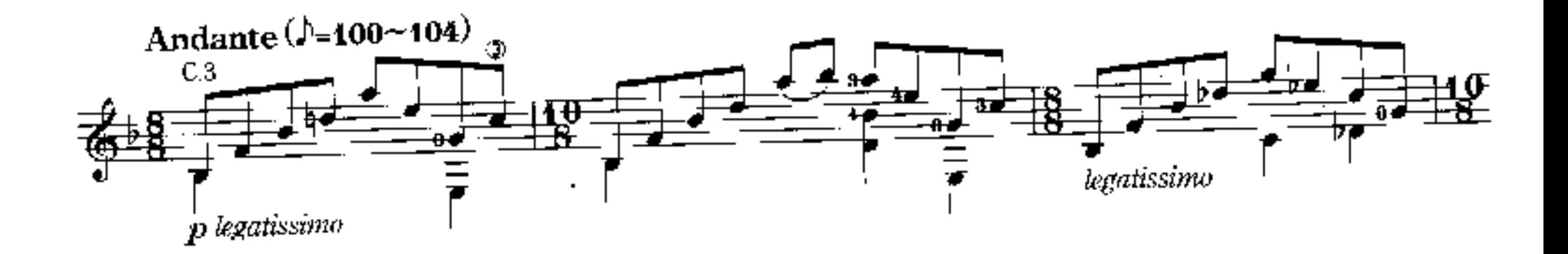

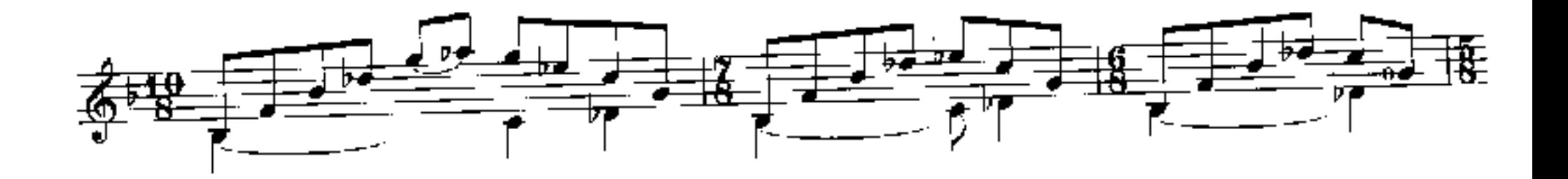

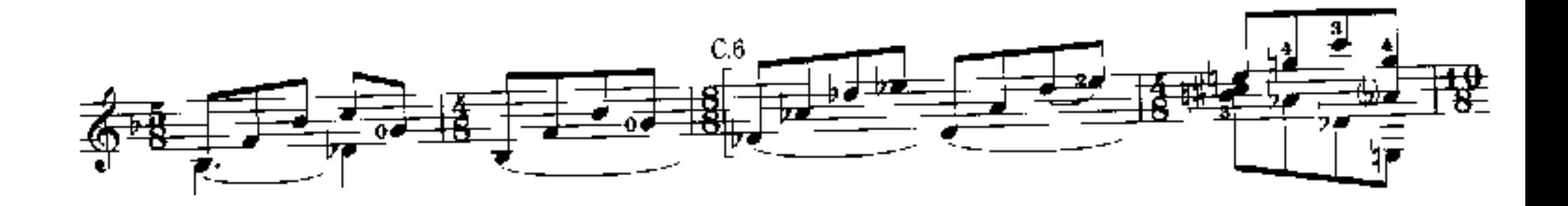

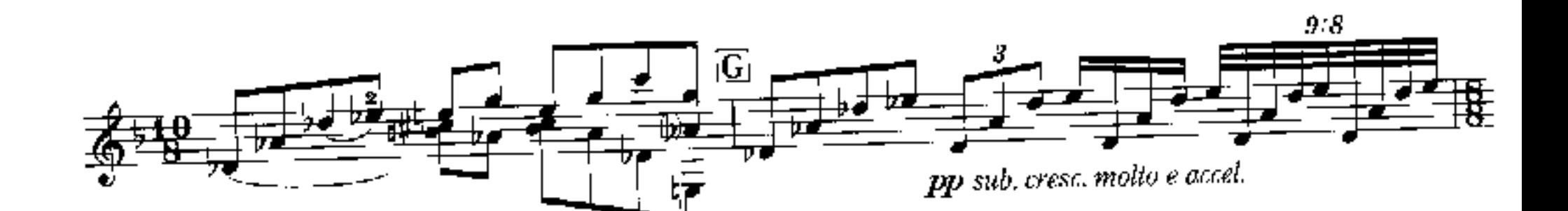

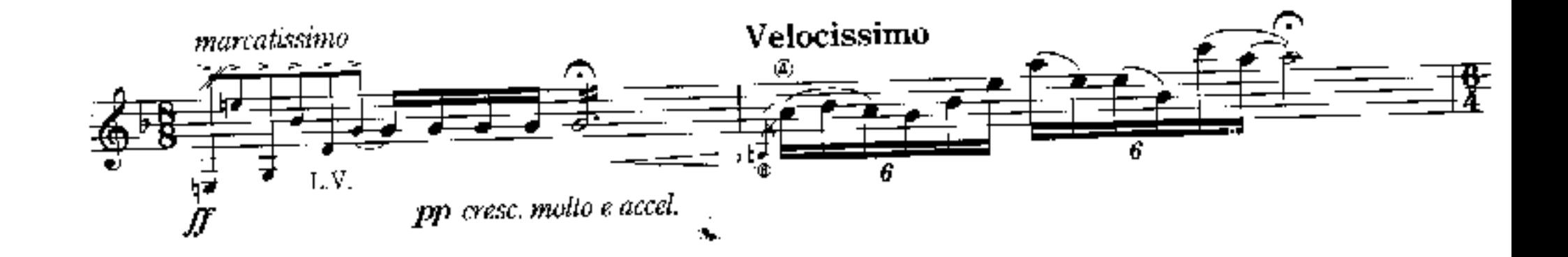

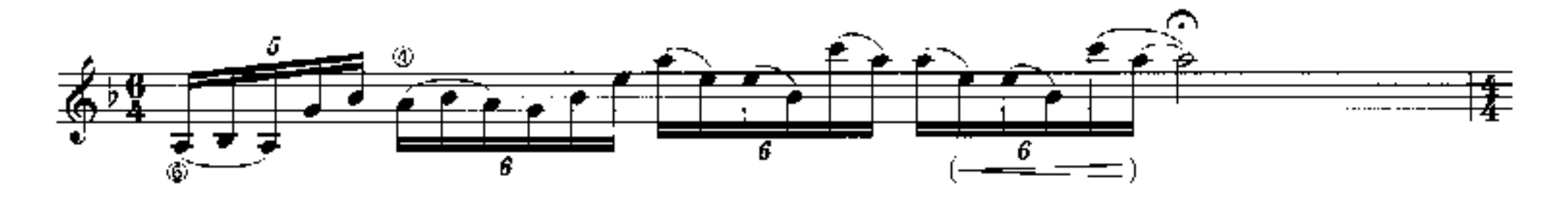

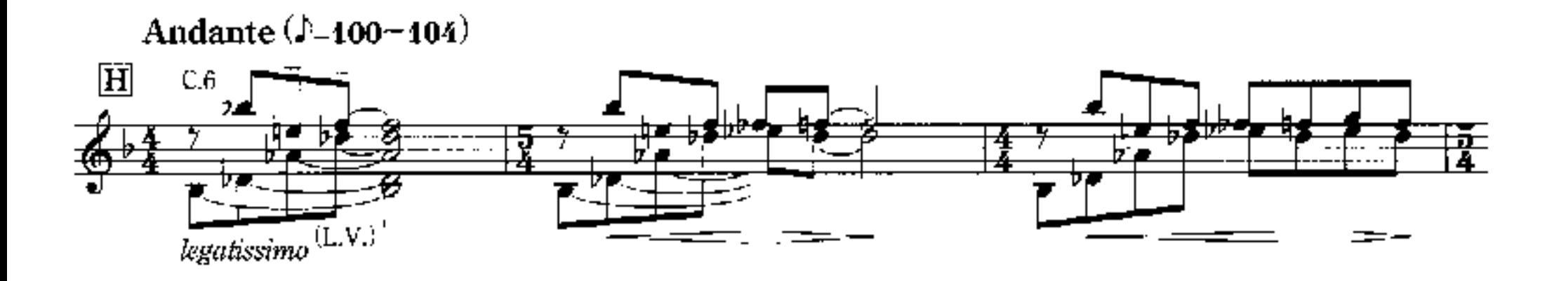

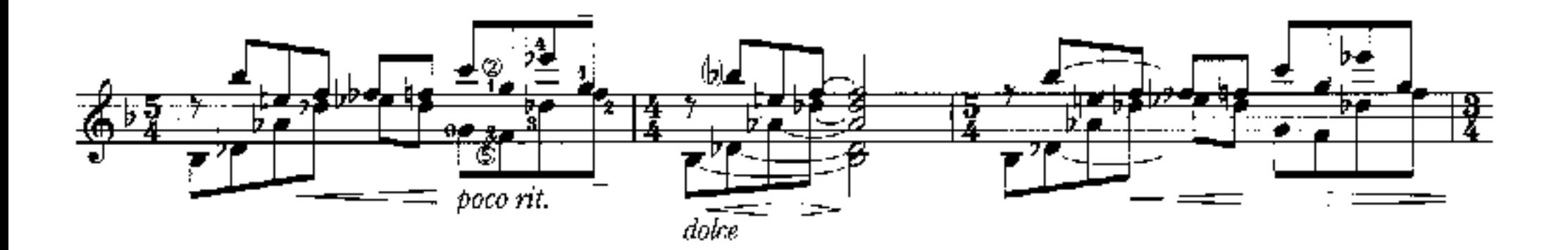

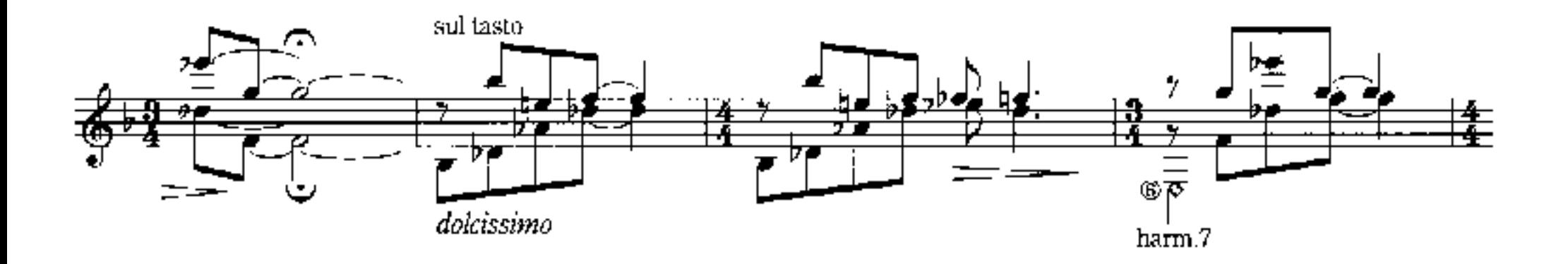

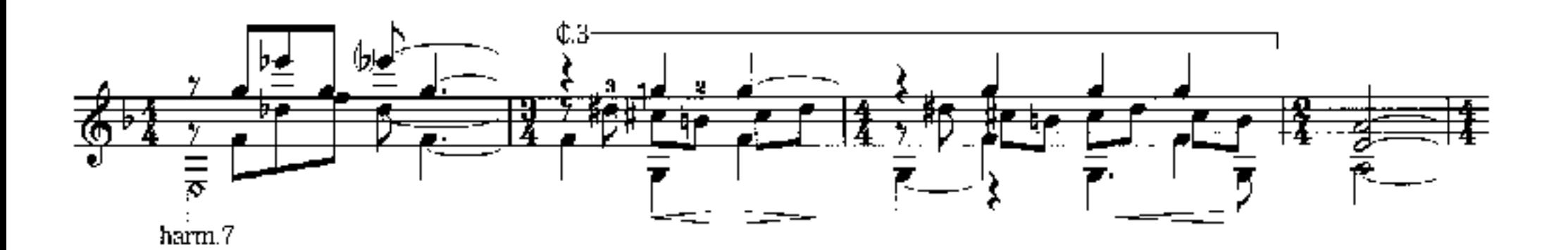

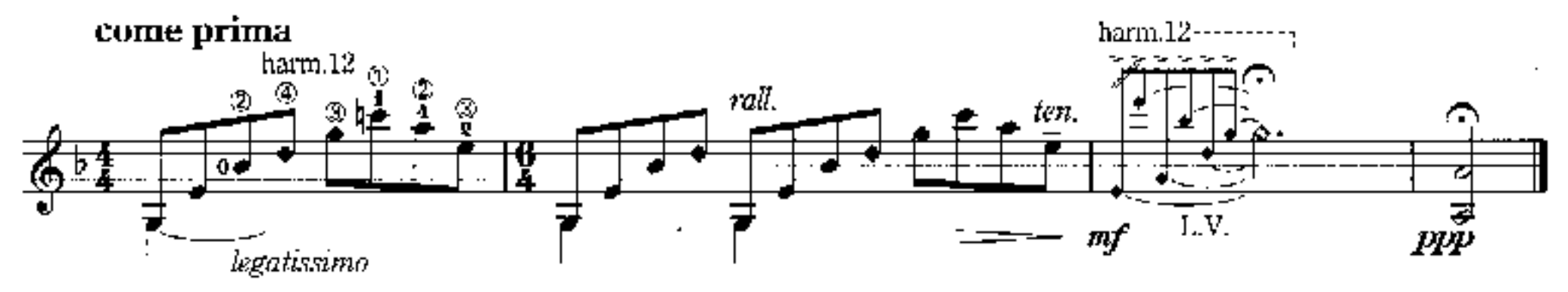

(Cordoba, July 1996) Duration  $\approx$  6 min.